Planowanie Liniowych Projektów Budowlanych

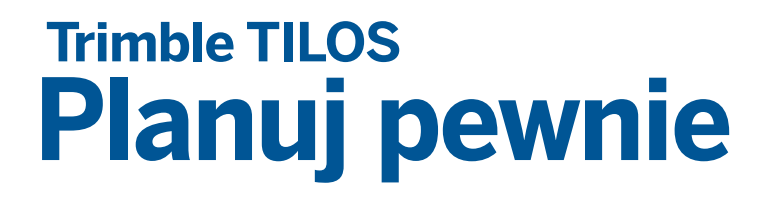

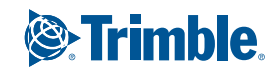

# **Planuj pewnie**

### **5 POWODÓW by zacząć używać TILOS**

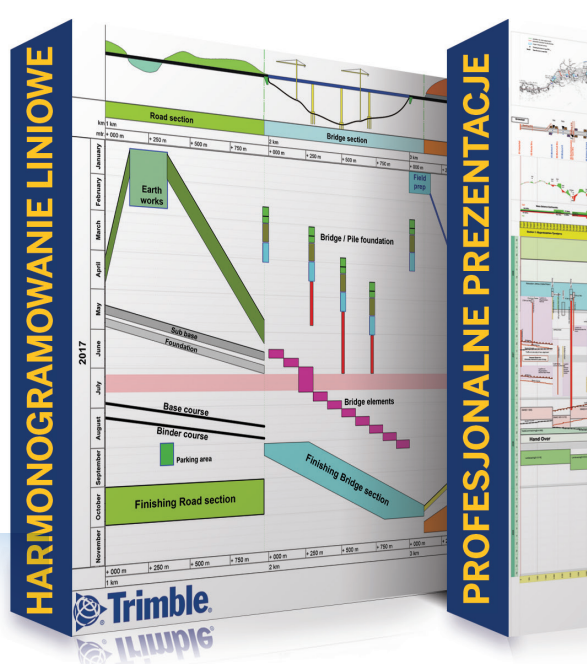

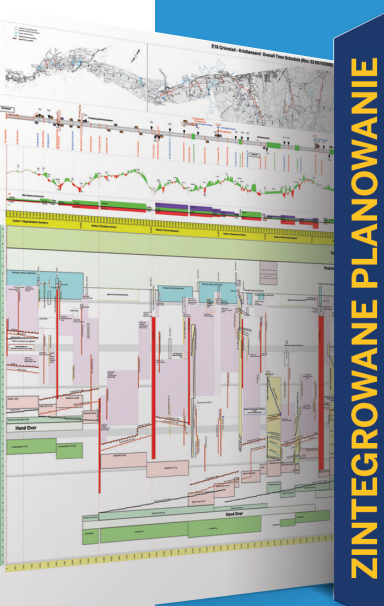

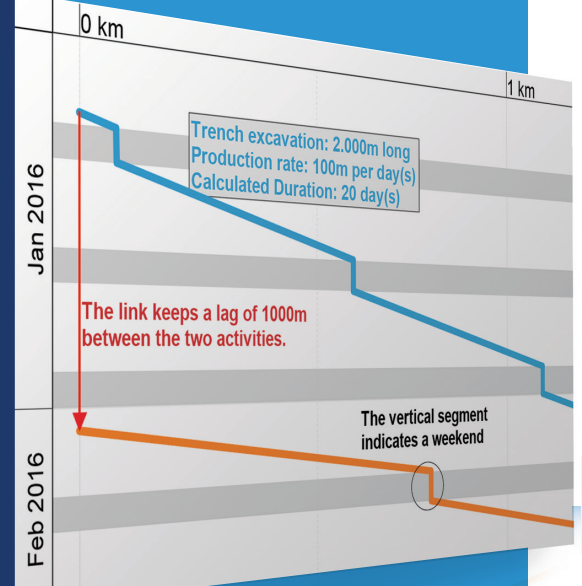

Tworzenie projektów linearnych z wykorzystaniem tradycyjnego oprogramowania do zarządzania projektami może być nieporęczne i nieprecyzyjne. Trimble® TILOS daje alternatywny sposób tworzenia planów projektów linearnych poprzez integrację widoku projektu z systemem do zarządzania projektami kolei, dróg, rurociągów, tuneli i projektami budowy linii wysokiego napięcia. Trimble TILOS łączy czas i lokację umożliwiając w ten sposób prostsze i wygodniejsze tworzenie dokładnych planów oraz ich aktualizacje wraz z następującymi zmianami w trakcie trwania projektu. Trimble TILOS może przyspieszyć i ułatwić planowanie następnego projektu:

- $\triangleright$  Łącz czas i lokacje w celu intuicyjnego i precyzyjnego planowania. Zilustruj miejsce, kierunek pracy oraz produktywność
- X Optymalizuj harmonogram, aby uniknąć kolizji oraz zaoszczędzić czas i pieniądze
- ▶ Integruj dane przestrzenne takie jak CAD czy transport mas ziemnych (mass haul) z funkcjonalnościami zarządzania projektami
- Twórz profesjonalne prezentacje planów projektów
- X Wymieniaj dane z innymi programami do zarządzania projektami

### **Harmonogramowanie Liniowe**

Planowanie liniowych projektów budowlanych przy wykorzystaniu wykresu czas-dystans i harmonogramowania liniowego jest wysoce efektywne. Twórz zoptymalizowane i rzetelne harmonogramy. Komunikuj się efektywnie w swoim projekcie.

#### **Profesjonalne Prezentacje**

Prezentuj wysokiej jakości plany, które potwierdzą Twój talent oraz uwiarygodnią umiejętności dostarczania wyników. Wizualizuj cały projekt w jednym miejscu, aby zarówno zespół jak i interesariusze mogli bezproblemowo zrozumieć plan. **Zintegrowane rozwiązanie do planowania projektów** Ty planujesz, korzystając z dedykowanych dla danej branży funkcjonalności a TILOS oblicza deadline'y i całkowity czas trwania, w ramach jednego i zintegrowanego systemu

planowania.

### **Otwarta wymiana danych**

Wymieniaj dane z innymi programami do zarządzania projektami takimi jak Primavera P6, Microsoft Project czy Asta Powerproject. Importuj dane z placu budowy, takie jak transport ziemi, poziomy terenu czy mapa placu budowy. Dodaj dane z ilościami, sprzętem i kosztami z arkusza zadań. **Efektywny kosztowo**

TILOS szybko się zwraca w porównaniu z innymi rozwiązaniami planistycznymi. Redukcja czasu planowania z przejrzystym harmonogramem sprawia, że cały projekt realizowany jest sprawnie i bez zakłóceń oraz pomaga uniknąć kolizji czy zastoju maszyn.

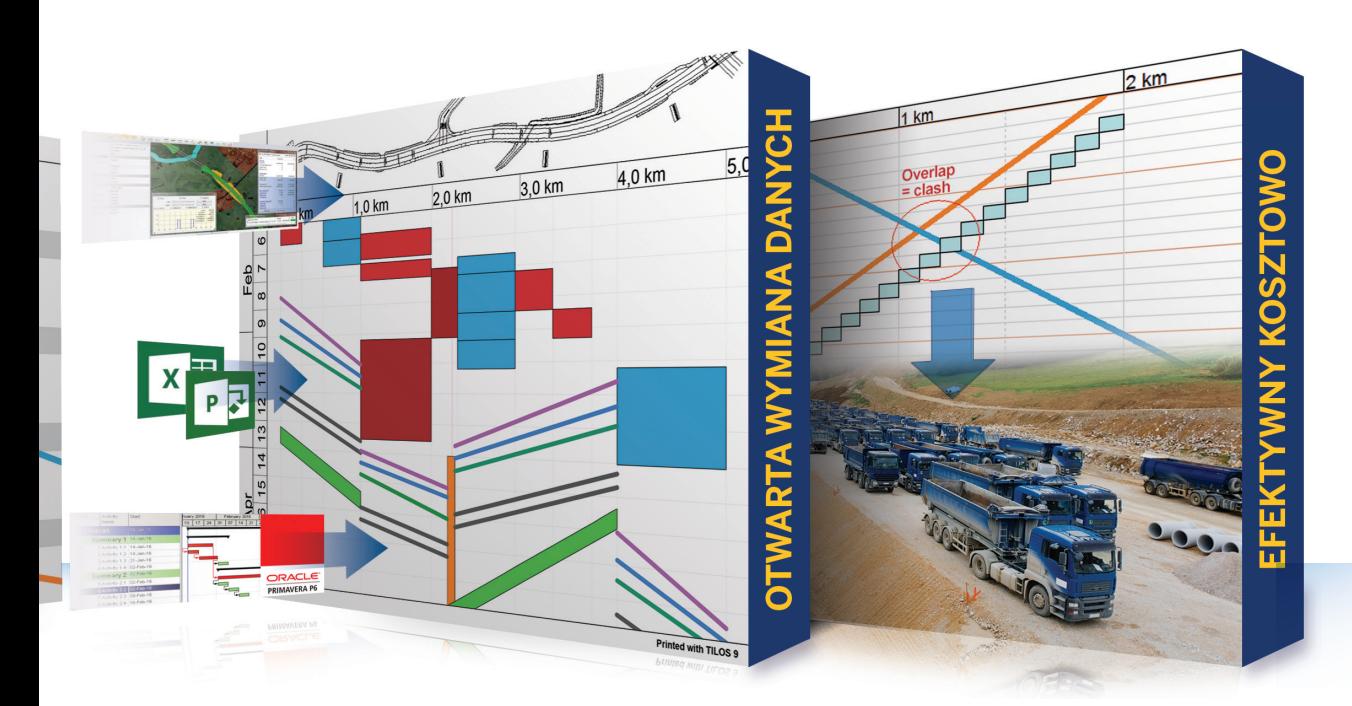

### ZAAWANSOWANE I INTUICYJNE HARMONOGRAMOWANIE OSZCZĘDZA TWÓJ CZAS I PIENIĄDZE

- ▶ Twórz logiczne połączenia pomiędzy zadaniami i zaktualizuj plan, by zidentyfikować ścieżkę krytyczną oraz daty zakończenia projektu
- ▶ Przeprowadzaj symulacje alternatywnych sekwencji realizacji projektu poprzez zmianę czasu pracy i lokalizacji operacji, w celu sprawnego doboru najbardziej optymalnego scenariusza
- $\triangleright$  Rysuj i dokonuj kalkulacji na zadaniach w oparciu o rzeczywiste dane dotyczące produktywności, a wszystko to w graficznej prezentacji
- X Natychmiastowo identyfikuj kolizje zarówno w krótkich jak i długich projektach
- X Sprawnie rozpocznij planowanie projektu dzięki dostosowanym do danej branży szablonom, które zawierają zdefiniowane typy zadań, produktywności, indywidualny czas operacyjny i konfiguracje maszyn
- ▶ Zaaranżuj przestrzeń i koordynuj proces budowy z pomocą harmonogramowania w 2D

### **TILOS w pracy**

*"TILOS jest używany do koordynacji i wizualizacji projektów budowlanych w fazie pierwszej projektu HS2. Importujemy dane z P6 w 5 regionach geograficznych pomiędzy Londynem, Euston i Birmingham wraz z systemem kolejowym i łączymy to w jeden plan w TILOS. Taki plan jest postrzegany jako bardzo efektywny sposób zintegrowania tak szerokiego zakresu prac."*

> **Vernon Pilcher** Planista budowlany

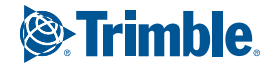

# **Komunikacja** EFEKTYWNE PLANOWANIE

- ▶ Zaprezentuj cały projekt w jednym diagramie, wraz z wykresami i mapami
- ▶ Wygrywaj więcej kontraktów, planuj efektywniej oraz wykazuj opóźnienia przyczynowo-skutkowe
- ▶ Upewnij się, że wszyscy otrzymają właściwe informacje we właściwym czasie
- ▶ Łatwo odczytuj status oraz stopień realizacji projektu

## ŁATWY W OBSŁUDZE INTERFEJS ZE WSPÓLNYMI ELEMENTAMI CAD

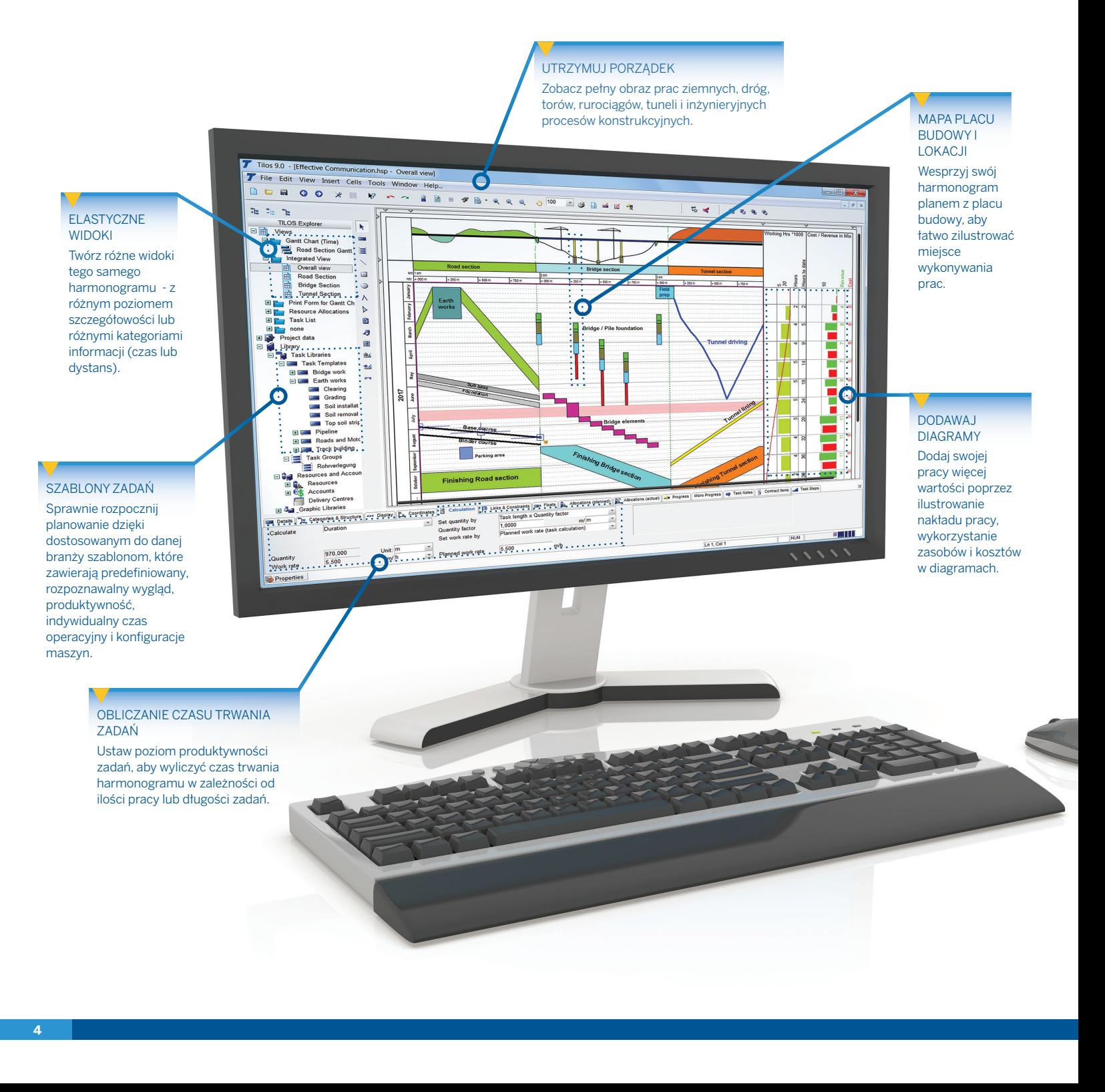

#### $+$  $+$  $+$  $+$  $\!+\!$  $+$  $+$  $\ddot{}$  $\overline{+}$  $+$  $\! + \!$  $+$  $+$  $^{+}$  $+$  $+$  $\perp$  $\overline{\phantom{0}}$  $\perp$  $+$  $\overline{\phantom{0}}$ + + + + + + +  $\perp$  $\perp$  $+$  $+ +$  $\perp$  $\perp$  $\rightarrow$  $\overline{\phantom{0}}$

### TWÓRZ PROFESJONALNE WYDRUKI CZAS-DYSTANS, KTÓRE BĘDĄ JASNE I PRZEJRZYSTE DLA CAŁEGO ZESPOŁU: NA BUDOWIE CZY NA SPOTKANIACH ZARZĄDU

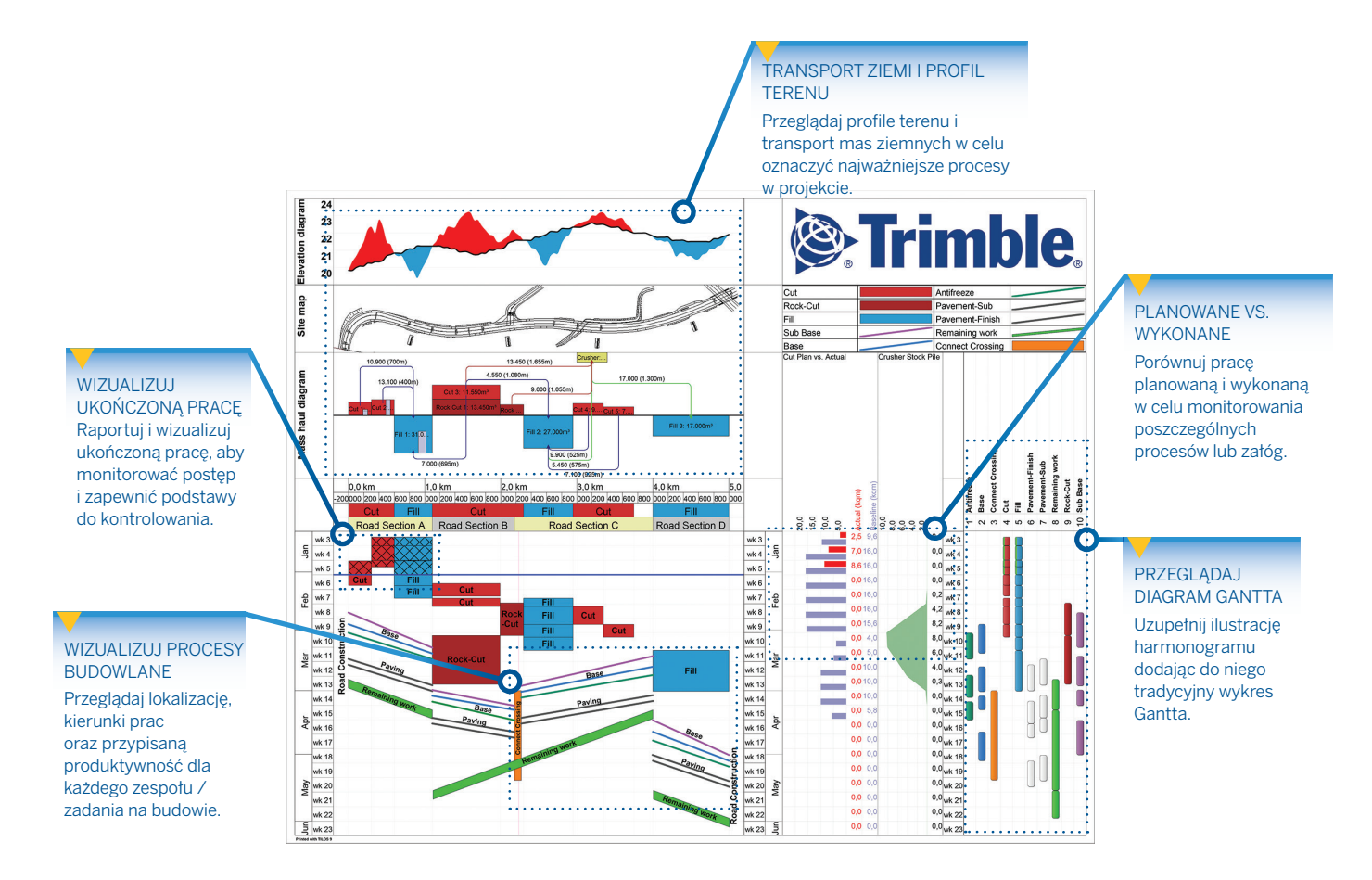

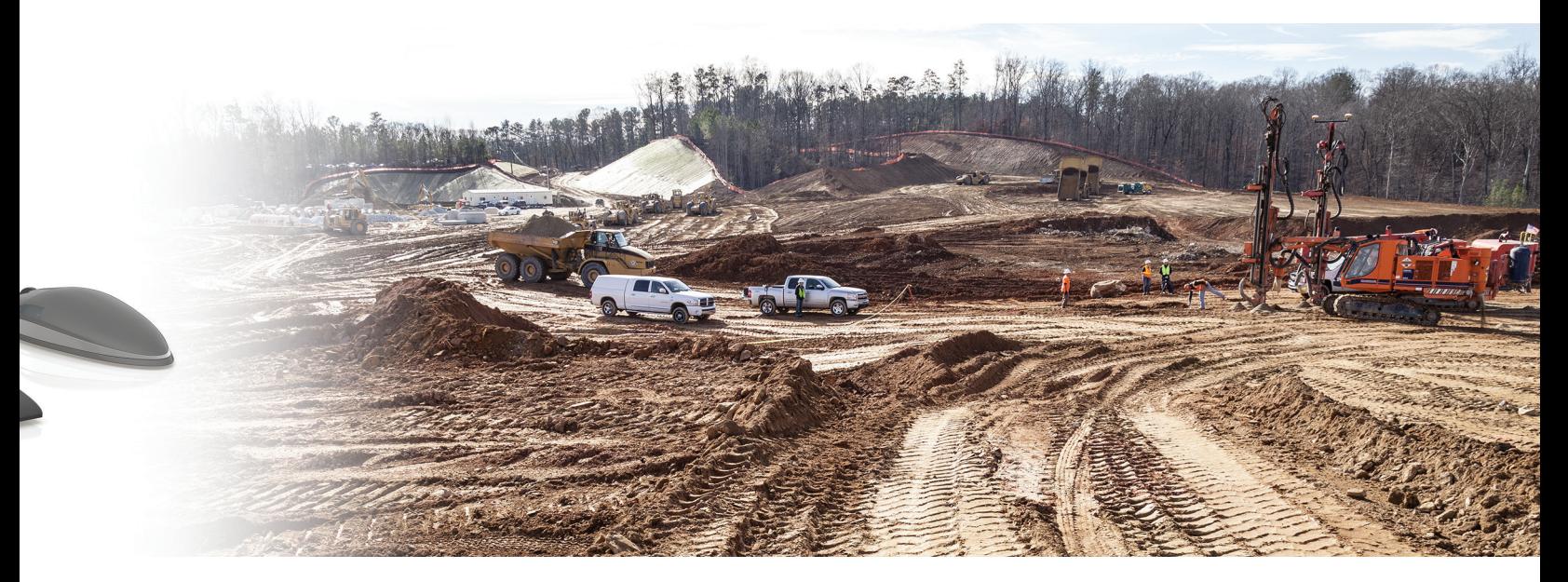

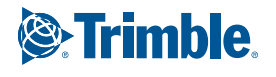

# **Poznaj dokładniej** TRIMBLE TILOS

### SKALOWANE WYKRESY LOKAC II

- ▶ Wykorzystaj zaawansowane narzędzia rysownicze do wstawiania symboli i obiektów w oparciu o koordynaty
- $\triangleright$  Korzystaj z biblioteki symboli, aby łatwo przygotować diagram
- $\blacktriangleright$  Importuj istniejące diagramy bezpośrednio do wykresu i automatycznie dopasuj ich rozmiar
- $\triangleright$  Jeden wykres posiada wszystko czego potrzebujesz:
	- Podziel wykres na wiele sekcji, aby wyświetlać więcej informacii
	- W przejrzysty sposób prezentuj różne etapy projektu
	- Dołączaj szczegółowe rysunki i plany placu budowy
	- Analizuj wykorzystanie zasobów (maszyny, ludzie i materiały)

### PLANOWANIE ZASOBÓW I KOSZTÓW

- ▶ Zmniejsz ryzyko poprzez integrację kosztów, danych ilościowych i planowania wydajności
- ▶ Obliczaj czas trwania zadania na podstawie prędkości pracy maszyn i ich ilości
- ▶ Kalkuluj zużycie zasobów wykorzystując ilości lub czas opierając się na elastycznych modelach obliczeniowych
- ▶ Twórz wykresy ilościowe i kosztowe, aby zobrazować okresowe i całościowe zapotrzebowanie na zasoby, przez cały czas trwania projektu
- ▶ Porównuj koszty i zyski, aby zilustrować bilans projektu
- X Porównuj wartości z planem bazowym lub korzystaj z profili projektu
- ▶ Obliczaj koszty w oparciu o wykorzystanie zasobów

### PERSONALIZOWANIE WIDOKÓW

- $\triangleright$  Definiuj projekt, skalę, plan budowy oraz zakres wykresów a następnie wykorzystaj je do tworzenia różnych widoków
- $\triangleright$  Ustaw orientację osi oraz kierunek prac, indywidualnie dla każdej komórki
- $\blacktriangleright$  Integruj diagramy Gantta, czasu i lokacji, kosztów i zasobów oraz informacji przestrzennych do jednego kompletnego wykresu

### DANE I DIAGRAMY TRANSPORTU MAS ZIEMNYCH

- $\triangleright$  Twórz różne typy materiałów takie jak wydobyty, wypełniający i wywieziony
- ▶ Wpisuj lub importuj różne lokacje i ilości wydobywania/ wypełniania
- X Określaj gdzie wydobywany materiał ma posłużyć jako wypełnienie
- ▶ Twórz zadania w oparciu o ilość i produktywność dla każdego wydobycia/wypełniania, aby szybko stworzyć harmonogram
- $\triangleright$  Wyświetlaj wykresy zużycia oparte o czas lub dystans

### ŚLEDZENIE POSTĘPU

- X Aktualizuj regularnie projekty i stale monitoruj postęp względem planu
- ▶ Zdefiniuj datę raportowania, aby określić postęp zadań
- ▶ Nakładaj postęp na zadania nie tylko na podstawie upływu czasu ale również miejsca, w którym są realizowane. Wpisuj osiągnięty dystans, osiągniętą ilość lub zrealizowany %
- ▶ Porównuj projekt z planem bazowym, aby natychmiast wykryć różnice i przeciwdziałać im w czasie rzeczywistym
- $\blacktriangleright$  Aktualizuj status projektu i obliczaj nowe deadline'y zgodnie z datą raportowania
- $\triangleright$  Korzystaj z metody wartości wypracowanej (earned value) dla zadań i pod-projektów
- $\blacktriangleright$  Importuj i eksportuj postęp i aktualne dane poprzez arkusze kalkulacyjne
- $\triangleright$  Wyświetl postęp odległości w formie wykresu odległościowego Gantta

### WSPÓŁPRACUJĄCE SYSTEMY

- $\blacktriangleright$  Wymiana danych z:
	- Business Center HCE by Trimble
	- Tekla Civil
	- Oracle® Primavera® P6
	- Microsoft<sup>®</sup> Office Project
	- Asta Powerproject<sup>®</sup>
	- Programy kalkulacyjne

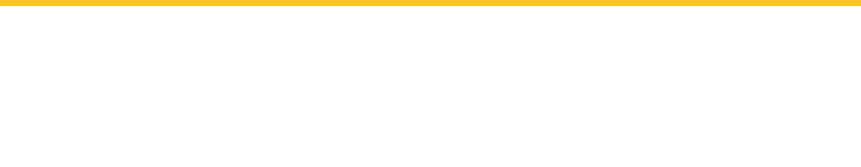

### WYKORZYSTANIE TILOS W CYKLU ŻYCIA PROJEKTU

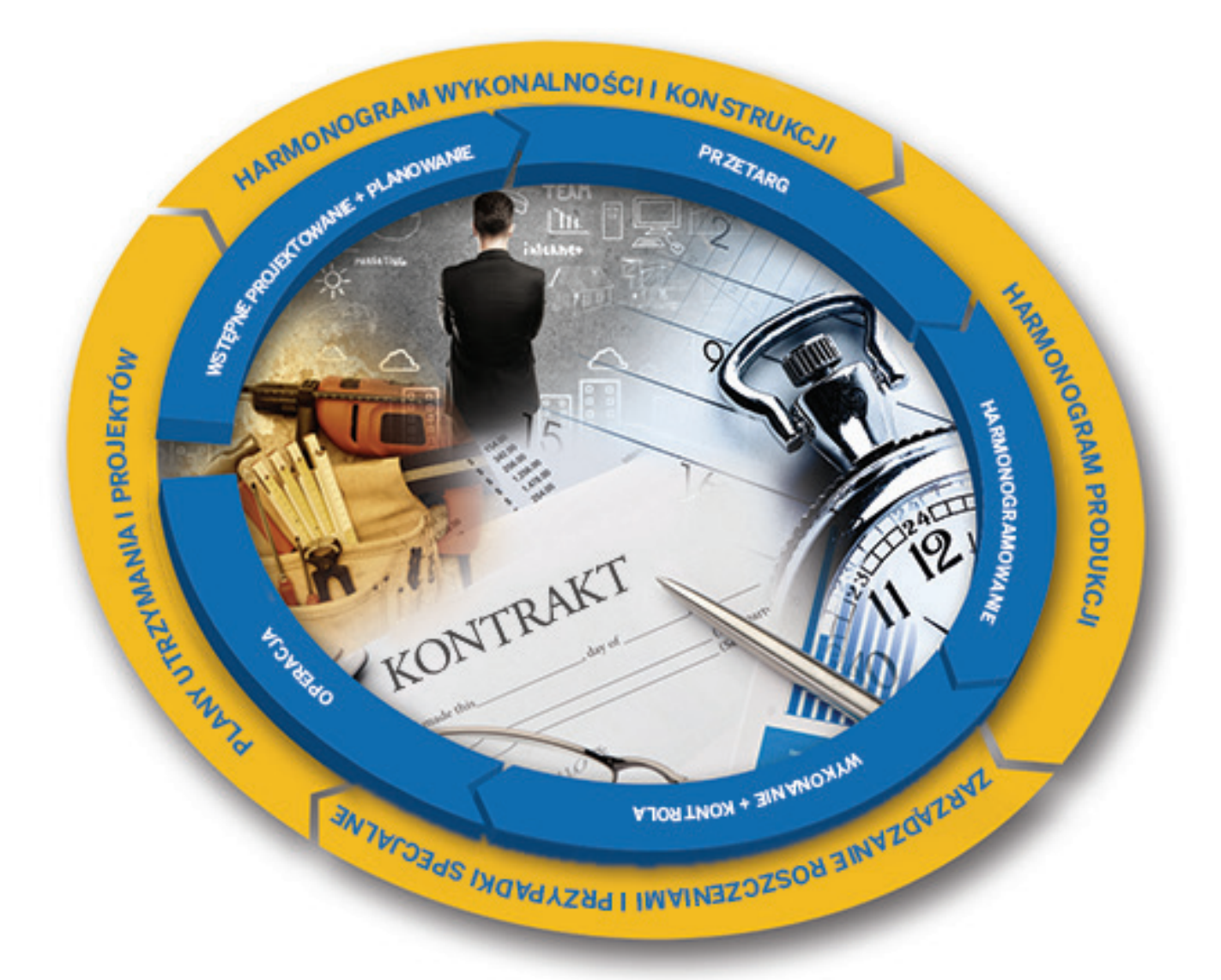

*"Świetne oprogramowanie z wieloma przydatnymi zastosowaniami w pracy."*

> **Stuart Shortland** Parsons Brinkeroff Ltd, UK

*"TILOS zmienił podejście naszych inżynierów do harmonogramowania projektów. Narzędzie, na które do tej pory nie mieli czasu, stało się nieodłącznym elementem ich pracy."*

> **James Lyon** HDR Inc. USA

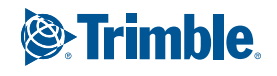

# Trimble: Transforming the Way the World Works

Trimble zapewnia narzędzia i wsparcie, by pozwolić Ci zintegrować planowanie, projektowanie, pozycjonowanie placu budowy, kontrolę maszyn i zarządzanie aktywami poprzez cykl życia projektu budowlanego w celu uzyskania większej wydajności i zysków. Skontaktuj się z Trimble lub lokalnym dostawcą już dziś, aby odkryć jak proste jest wdrożenie technologii, które wprowadza znaczące ulepszenia w przebiegu projektu, zwiększa produkcję, poprawia precyzję i obniża koszty operacyjne.

#### Trimble Civil Engineering and Construction

10368 Westmoor Drive Westminster, Colorado 80021 USA 800-361-1249 (Toll Free) +1-937-245-5154 Phone construction\_news@trimble.com

© 2016, Trimble Navigation Limited. Wszystkie prawa zastrzeżone. Trimble and the Globe & Triangle to znaki towarowe<br>należące do Trimble Navigation Limited, spółki zarejestrowanej w USA i innych krajach. Microsoft, Encarta,